Download Guide To Creating A Salary Administration Plan PDF for free on PortalPDF. Detail Guide To Creating A Salary Administration Plan PDF you can enjoy by clicking the download link below easily without disturbing ads.

- [1973 Ap Calculus Ab Multiple Choice Solutions](https://ebook.portal.id/en/1973-ap-calculus-ab-multiple-choice-solutions.pdf)
- [Yamaha Tdm850 Full Service Repair Manual 1996 2000](https://ebook.portal.id/en/yamaha-tdm850-full-service-repair-manual-1996-2000.pdf)
- [Literature An Introduction To Reading And Writing Compact Edition 6th Edition](https://ebook.portal.id/en/literature-an-introduction-to-reading-and-writing-compact-edition-6th-edition.pdf)
- [Marseille Tarot Towards The Art Of Reading](https://ebook.portal.id/en/marseille-tarot-towards-the-art-of-reading.pdf)
- [2008 Yamaha Lf250 Hp Outboard Service Repair Manual](https://ebook.portal.id/en/2008-yamaha-lf250-hp-outboard-service-repair-manual.pdf)
- [500 Addition Worksheets With Three 5 Digit Addends Math Practice Workbook 500 Days Math Addition Series 10](https://ebook.portal.id/en/500-addition-worksheets-with-three-5-digit-addends-math-practice-workbook-500-days-math-addition-series-10.pdf)
- [8th Grade Timeline Project](https://ebook.portal.id/en/8th-grade-timeline-project.pdf)
- [June 2014 Earth Science Answer](https://ebook.portal.id/en/june-2014-earth-science-answer.pdf)
- [Chemical Principles Zumdahl 6th Edition Solution Manual](https://ebook.portal.id/en/chemical-principles-zumdahl-6th-edition-solution-manual.pdf)
- [Download Paula Scher Make It Bigger](https://ebook.portal.id/en/download-paula-scher-make-it-bigger.pdf)

### **HR Basics: Building a Compensation Plan**

HR Basics is a series of short courses, designed to highlight what you need to know about a particular human resource management topic. In today's HR Basics, we explore how to build a compensation plan, outlining the seven steps used to create a pay structure. Compensation is pay provided by an employer to an employee in return for work. Building a compensation plan takes you through seven critical steps to formulate a base pay structure and manage your compensation plan. To be effective, compensation must be perceived by employees as fair, competitive in the market, accurately based, motivating and easy to understand. HR professionals might create a compensation plan for their organization, or they might work with an external compensation consultant. A basic model for building a compensation plan includes internal alignment, external competitiveness and compensation management. Seven steps, or actions are organized in the three critical areas of compensation plan development. Lets take a look at each step. Internal Alignment. Pay comparisons among jobs or skill levels inside a single organization. How differently should the different types and levels of skills and work be paid within the organization? Internal alignment includes the steps of Job Analysis, Job Evaluation and Pay Policy Identification. External Competitiveness. Pay comparisons with competitors – other organizations that hire people with same of similar knowledge, skills and abilities. How much do we want to pay in relation to our competitors? External competitiveness includes the steps of market analysis and the development of a base pay structure. Compensation Management. Making your compensation plan work by addressing individual contributions and clear communication with employees. How do we recognize individual contributions make pay decisions clear to all employees? Compensation management includes the steps of pay for performance and communicating the compensation plan to employees. Compensation is a critical element of your total rewards strategy. A strong base pay structure is built through internal alignment, external competitiveness, and compensation management.

### **How To Create A Pay Structure From Scratch**

How To Create A Pay Structure From Scratch. A Pay Structure (or Salary Structure) is a hierarchal group of jobs and salary ranges within an organization. #PayStructure This episode is sponsored by SeamlessHR (your all-in-one HR software to streamline your human resources needs) and SeamlessPayday. Check them here - seamlesshr.com/ and seamlesshr.com/payday ⏰Timestamps 0:00 - Intro 0:19 - What is A Pay Structure? 2:34 - Steps To Creating A Pay Structure 5:23 - Example of A Pay Structure 6:43 - Do You Have Questions? [2] Do you need someone to talk to as regards your career aspirations? You can book a FREE 30-mins Career Clarity Session with Segun Akiode with this link: bit.ly/Call-Segun-Akiode [T]Remember to subscribe to my channel for more videos: segunakiode.com/youtube  $\sqrt{2}$ You may be interested in the following Human Resources Insights Episodes:  $22$  How To Conduct Job Analysis Effectively - youtu.be/mNa4wtxv8bg 22 Total Rewards Management youtu.be/TAAvaLRNpac **QQ** Overview of Payroll Management - youtu.be/Wx-RLKYjNwI **QQ** Basic Payroll Management Concepts For Beginners - youtu.be/VHNoIZDWcQI *PP* Finance Act 2020 and Personal Income Tax in Nigeria youtu.be/sxY5aeSDRG8 ★☆★ CONNECT WITH ME ON SOCIAL MEDIA ★☆★ Twitter: - @segunakiode twitter.com/segunakiode Instagram: - @segunakiode - instagram.com/segunakiode Podcast: anchor.fm/segunakiode

### **Microsoft Excel 01 Payroll Part 1 - How to enter data and create formulas**

Excel Lesson #1 in StudyOffice.org series. Classroom set of video lessons for how to use Microsoft Office. #excelpayroll #microsoftexcel #msexcel Full course playlist is here

youtube.com/watch?v=pko7IHB5E8g&list=PLhPyEFL5u-i31aeTDHaKPWcMR6417PRrF This video is sponsored by OnTheClock - a time clock system for your business to track employee hours worked and improve payroll. To learn more please visit their website

ontheclock.com/a-simple-solution-to-tracking-employee-hours-worked-instead-of-using-excel.aspx?referrer=sluiteryt

# **How to make Payroll in Excel for beginners | Payroll Calculation as per Labour Laws**

PAYROLL & EXCEL COURSES: labourlawadvisor.in/link/LPTI ..................................................... DEMAT ACCOUNT: link.labourlawadvisor.in/demat ..................................................... QuickPayroll: quickpayroll.in/

..................................................... In this video, we have discussed how can you do payroll processing easily using basic excel for the employees in your company without having any prior experience. You will learn How to Create Payroll or Salary statements in Excel, How to Calculate DA, HRA, PF, Gross Salary, EPF, LIC, Total Deductions, and Net Salary in Hindi. Chapters: 00:00 Introduction 00:43 Excel Tutorial 06:10 Payroll Processing Course ..................................................... Newsletter: labourlawadvisor.in/newsletter/ Instagram: instagram.com/labourlawadvisor Twitter: twitter.com/AdvisorLaborLaw Telegram: @JoinLLA ..................................................... #LLa #Payroll #Excel

### **Designing a simple compensation structure**

Get insight into how you can design your compensation structure with mandatory components, income tax rules and labor law compliance by viewing this recorded webinar.

### **How to make salary sheet || Payroll or Payslip in excel 2016**

In this Tutorial you will learn how to make salary slip or salary sheet in excel 2016, also you will be able how to make payroll system in excel for employees. thanks for watching, subscribe my channel for more videos... youtube.com/yadonlinetrainingacademy

 $\equiv$  $\equiv$  $\equiv$  $\equiv$  IF YOU ARE NEW TO THIS CHANNEL, Please  $\mathbb{Z}$  Like  $\blacktriangleright$  Subscribe & turn  $\mathbb{Z}$  notifications on! Thank you for watching!

===================================================================== Website yadonline.blogspot.com/ Facebook web.facebook.com/kpcomuterskills

===================================================================== Complete Ms-Excel Course

Tutorials youtube.com/watch?v=qiJcmVasbKk&list=PL2CnLPvKeAZU8tNMx3O5v3zP-dweHe3M8

from the link given bellow drive.google.com/open?id=1agw7\_nNqU0-vfaKLM2ZzI1Qgkh7EhLjc

 $==$  Pay Head in Payroll are given bellow DA The Dearness Allowance (DA) is a cost of living adjustment allowance paid to Government employees, Public sector employees (PSU)and pensioners. Dearness Allowance is calculated as a percentage of basic salary to mitigate the impact of inflation on people. EPF/PF The Employee Provident Fund, or provident fund as it is normally referred to, is a retirement benefit scheme that is available to salaried employees. Under this scheme, a stipulated amount (currently 12%) is deducted from the employee's salary and contributed towards the fund.

= Download Excel File

===================================================================== Use the following formulas in Payslip or Payroll DA formula = basic salary \* 10/100 House Rent = Basic Salary \* 8/100 PF = Basic Salary \* 12/100 Gross Salary =Basic salary + DA + House Rent + PF EPF = PF / 2 LIC = EPF/2 Deduction = EPF + LIC Net salary = Gross Salary -Deduction ===================================================================== Resume Templates Microsoft word youtube.com/watch?v=eVJw-jR49uI&list=PL2CnLPvKeAZUBoQ0fZ0oMdN1H9N2JoHyA ===================================================================== How to create Question paper in Microsoft word youtube.com/watch?v=Tb2CLuK2LwY&list=PL2CnLPvKeAZVDFk5Y-yxvGG0FxD09Bd7v ==================================================================== Advance Excel formulas and Functions youtube.com/watch?v=qiJcmVasbKk&list=PL2CnLPvKeAZU8tNMx3O5v3zP-dweHe3M8  $==$  Complete Course of Accounting through tally erp 9 youtube.com/watch?v=CT1vUNsICpI&list=PL2CnLPvKeAZW2XKLkldynnhvGRhN5Ph8q  $=$  $=$  $=$  $=$  $=$  $=$  $=$  $=$  $=$  $=$  $=$  $=$  $\#$ payslip,  $\#$ payrollexcel,

#salaryslipexcel,#salaryslipinexcel, #salaryslipbanansikhe

#### **Steps for Money Management and Financial Planning**

A healthy financial future isn't about how much money you make – it's about how you manage and plan. Learn about financial planning and money management techniques to help get your finances in order, no matter your income, in this Better Money Habits video. To learn more about saving and budgeting, please visit: bettermoneyhabits.bankofamerica.com/en/saving-budgeting

#### **Wages and Salary Administration and it's Objective**

Meaning of wages and salary, objective

#### **How to MAKE and SELL your OWN crypto coin (Create token in LESS than 15 minutes)**

In this video I'll show you step by step how you can make your own coin. Investing in Bitcoin or altcoins is nice but creating your own BEP-20 token is better! I noticed that there are not many relevant videos on how to make your own coin and I think a lot of people would like to have this information. That is why I show in this video how to make your own cryptocurrency coin. We will do this on the Binance Smart Chain (BSC) network. Why? Because this is much cheaper to make and so that people do not have to pay high gas fees if they want to buy your coin. When I say that it is easy to create your own token, I really mean easy. You can imitate exactly what I do in this video and change the name of your coin to whatever you want. When I say it goes fast, I mean really fast. In less than 15 minutes you can already make your own coin and sell your own coin on pancakeswap. And when I say it's cheap, I mean really cheap. Not \$ 600 or more to get a contract, no. Rather \$3 in transaction fees. So let's create a Binance smart chain token. In addition, I will also show you how you can give your own crypto coin a price and how you can sell your coin via Pancakeswap. Don't forget to subscribe to the channel if you haven't done already, like the video if you like the video and leave a comment if you have an opinion about something. The website to copy: github.com/openzeppelin/openzeppelin-contracts ✅Want to get a discount on your trading fees? Sign up for Kucoin: kucoin.com/ucenter/signup?rcode=Nyd3R5&lang=en\_US&utm\_source=friendInvite Sign up for Hotbit: whitebit.com/referral/98a08d9... Sign up for Binance: accounts.binance.com/nl/regis... Sign up for Litebit: litebit.eu/?referrer=30614 ✅Business contact (Promo/Sponsors etc): fomotion.crypto@gmail.com ✅Join the Fomotion Telegram group: t.me/fomotiongroup ✅Like Fomotion on Facebook: facebook.com/fomotion1 ✅Follow Fomotion on Twitter: twitter.com/Fomotion1! 0:00 Make your own coin in less than 15 minutes 0:35 You can make your own Safemoon 0:51 Making your own crypto is cheap 2:15 Install Metamask 2:35 Connect BSC to Metamask 3:18 Let's make our own coin 9:32 Get the contract address of your token 10:15 Don't make a scam coin 10:24 Add your own coin to Metamask 11:07 How to sell your own coin 12:26 Getting your coin on Pancakeswap 13:00 Set a price for your coin by adding liquidity 15:19 Track your own coin and see the price charts 15:42 You've made your own cryptocurrency. Now promote your own token! #BSC #MakeOwnCoin #Cryptocurrency

### **Q&A | Salary, How To Be An Administrative Assistant, Doing YouTube Full Time, Certifications & More!**

Q&A | Salary, How To Be An Administrative Assistant, Doing YouTube Full Time, Certifications & More! #administrativeassistant #careerlife #worklife Business & PR Inquiries: hannaholivia1993@gmail.com Video Mentions: Medical Office Assistant Videos youtube.com/watch?v=dX\_9g7lazx4&t=477s youtube.com/watch?v=zB3xFTDj15w youtube.com/watch?v=r10oSPeWnBk IAAP Website (International Association of Administrative Professionals) iaap-hq.org/ Here's Where You Can Find Me: +Instagram | instagram.com/iamhannaholivia/ +Poshmark | poshmark.com/iamhannaholivia +Pinterest | pinterest.com/iamhannaholivia/ Shop My Poshmark Closet → poshmark.com/iamhannaholivia For Business/PR Inquiries: hannaholivia1993@gmail.com Music: Epidemic Sound Video Equipment Used: +LimoStudio Lightbox Umbrellas: amzn.to/2CVioG7 +Tripod (DSLR & iPhone): amzn.to/2q5srA8 +Filmed on iPhone XR +Editing Software Used → Filmmaker Pro App +Thumbnails Created Using → Phonto App ----------------------------------------------------------------- Disclaimer - This video is not sponsored. All thoughts mentioned are my own. The description may contain affiliate links, which means that if you

click on one of the product links and make a purchase, I may receive a small commission. This helps support the channel! Thanks for the support! Don't forget to like, comment, subscribe and turn on your notification bell!

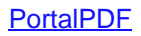